[Un cuento de navidad sobre el col](http://gusgsm.com/un_cuento_de_navidad_sobre_el_color_digital)or digita

[Gustavo Sánchez Muñoz](http://gusgsm.com/gustavo_sanchez_munoz)

(Diciembre de 2013)

Los tres cerditos y el tratamiento del color

Erase que se era tres cerditos que vivían en una gran ciudad. E diseñador gráfico, otro era un fotógrafo y un tercero tenía una Los tres solían trabajar juntos y, aunque se conocían desde haq molestaba mucho cómo los otros cerditos no lograban interpreta de sus trabajos.

Así que se reunieron un día y decidieron establecer un sistema permitiese gastar menos dinero en pruebas de color, repetir me tener menos enfrentamientos.

Lo primero que hicieron fue ir a la tienda del lobo proveedor a aparatos necesarios: El cerdito fotógrafo, que no imprimía, se colorímetro para calibrar sus dos pantallas. El cerdito diseñado un colorímetro para los dos ordenadores que tenía y luego, des pensárselo, se compró también un espectrofotómetro de la gama para su impresora —era un pijo al que le gustaba gastar el dinero—. El cerdito impresor fue el que tuvo que gastarse más, ya que también trabajaba para otros clientes, y se compró un espectrofotómetro para sus pantallas y máquinas de imprimir.

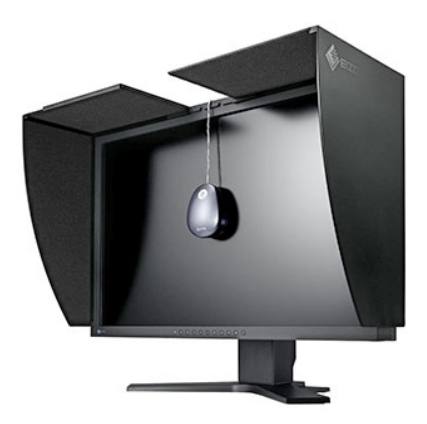

Nada más calibrar sus pantallas y construir sus perfiles, el cerdito fotógrafo comprobó que el segundo monitor que tenía era una basura incalibrable y, como se dedicaba a la fotografía de moda y arte, tuvo que comprarse un monitor de gama alta, dejando el antiguo como monitor secundario para las paletas de los programas y otras utilidades. Los cerditos diseñador e impresor tuvieron más suerte con sus monitores, ya que estos eran de mejor calidad.

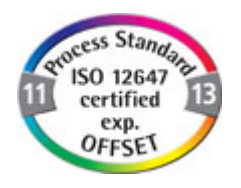

Como iban a hacer trabajos de artes gráficas en común y para otros clientes, los tres cerditos acordaron trabajar usando perfiles y sistemas de trabajo estandarizados, de modo que cualquier persona en cualquier lugar del mundo pudiera recibir sus trabajos sin problemas. Se lo tomaron con calma, no intentaron alcanzar el objetivo de golpe, sino que fueron estableciendo el sistema poco a poco.

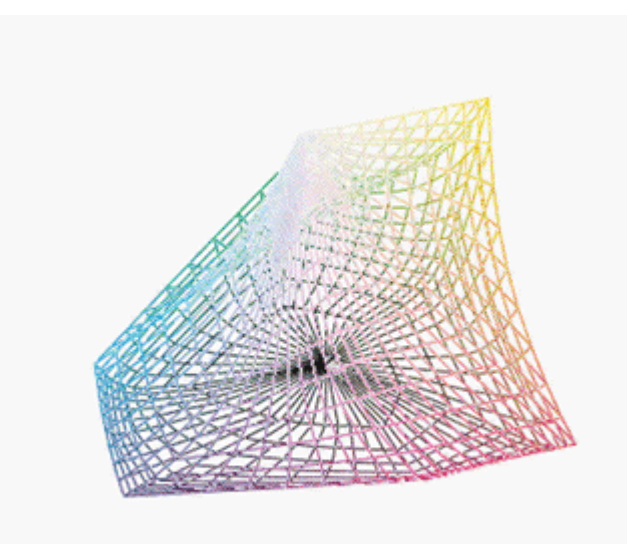

El cerdito impresor ajustó sus prensas de offset siguiendo las normativas establecidas por la Organización Internacional de Estándares (ISO) y las calibró de forma que su perfil de color se ajustase a un perfil de color estandarizado para papel estucado en litografía offset. Le costó trabajo y dinero, pero al final, lo consiguió.

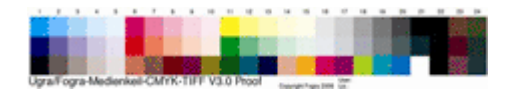

Cuando sacaba un impreso y medía los parches de color de comprobación que lo acompañaban, los datos se desviaban muy poco, permaneciendo siempre dentro del margen de error establecido contractualmente con el cliente, por lo que dejó de repetir muchos trabajos.

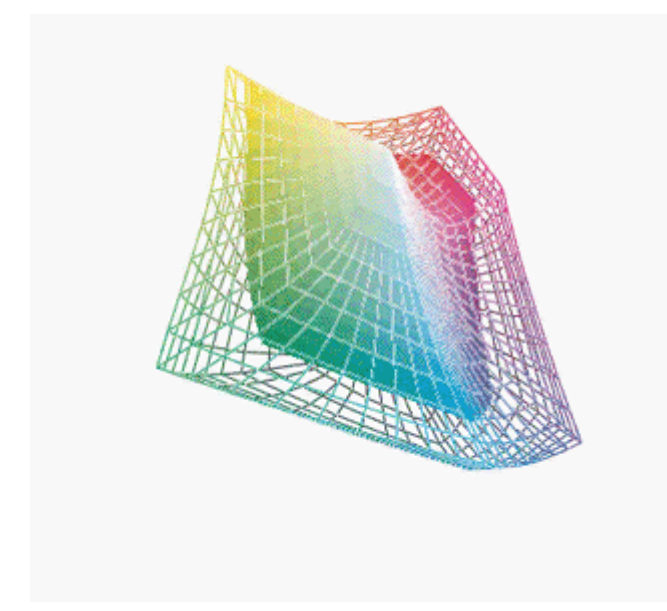

El cerdito diseñador tuvo problemas con su impresora. Era una impresora láser y, al principio, él había creído que, si la calibraba y perfilaba, podría usarla como

impresora de pruebas. La pega fue que al construir el perfil de la impresora y compararlos con el perfil estandarizado ISO Coated v2 —que habían acordado usar como estándar de impresión CMYK entre los tres— se dio cuenta que el perfil de la impresora no sólo dejaba fuera muchos tonos existentes en el perfil estandarizado, sino que lo hacía por zonas desiguales. El sólido tridimensional que dibujaba el perfil de la impresora láser parecía una caja de zapatos a la que le hubieran dado de patadas —gracias a eso se dio cuenta de que las primeras calibraciones que había hecho eran erróneas porque no había respetado las instrucciones de uso del espe

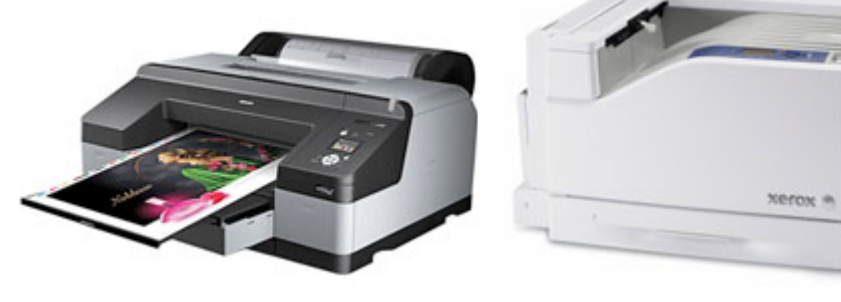

Cuando las repitió, vio que persistía el problema de que muchísimos tonos del perfil ISO Coated v2 eran irreproducibles. No le quedó otra opción que volver a la tienda del lobo proveedor y comprarse una impresora de pruebas digna de tal nombre —una de inyección de tinta de más de 8 tintas de tamaño A3—. Una vez calibrada, el perfil resultante, con cualquier papel bueno que usase, era mucho más amplio que el ISO Coated v2. Cuando hizo las pruebas de color con parches y los midió, vio que el margen de error de color estaba dentro de los límites aceptados contractualmente. Ya podía hacer pruebas de color.

El problema era que cada prueba que sacaba en esa impresora era muy cara. Así que tomó la decisión de seguir usando la impresora láser, calibrada y perfilada, como impresora para sacar unas primeras pruebas "para hacerse una idea" y para correcciones de diseño y texto —no de color— y reservó el uso de la impresora buena para cosas importantes y críticas como portadas y pruebas de color contractuales.

El cerdito fotógrafo tenía calibradas sus pantallas, su cámara era buena y aprendió a trabajar con archivos RAW. Sin embargo tuvo problemas: Al comienzo estaba muy descontento porque sus impresos salían demasiado oscuros y amarillentos en las pruebas de los otros dos cerditos. Las sombras no tenían "detalle", se empastaban. Llevado por los consejos de otros cerditos fotógrafos, que leían muchas revistas extranjeras, casi estaba a punto de tirar la toalla y no hacía más que hablar mal de "esa mierda de perfiles de color", sin entender

realmente cómo funcionaban.

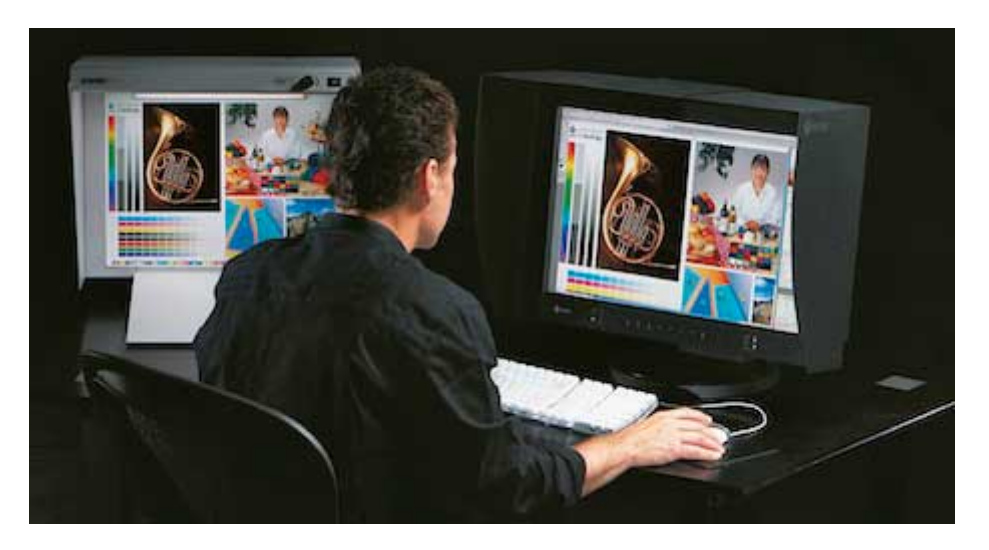

Los otros dos cerditos descubrieron que las condiciones de trabajo que usaba eran incorrectas y que no seguía ni de lejos las normas de trabajo establecidas por la ISO, como habían acordado: La iluminación de su estudio era inadecuada. Le ayudaron a cambiar las luces por algunas bombillas estandarizadas que daban una iluminación con la temperatura de color correcta y atenuada.

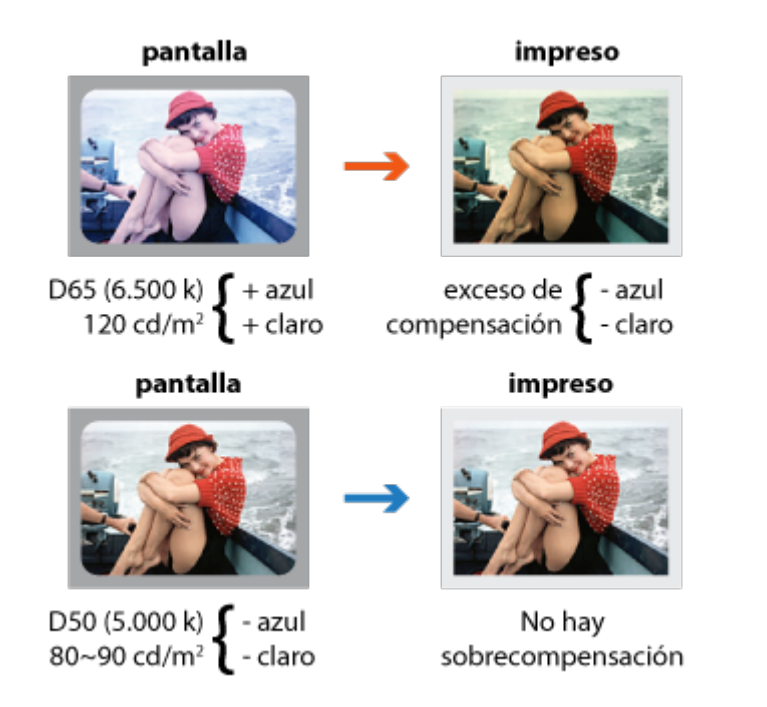

Sus pantallas estaban calibradas con un nivel de luminancia altísima, como si trabajase en el desierto del Sáhara a mediodía. Además, estaba ajustando los trabajos que hacía para ellos usando un perfil de pantalla calculado con un iluminante D65 —6.500 K—, cuando el recomendado por el estándar ISO para offset es D50. Lo que le ocurría era al corregir los tonos neutros y los detalles de las zonas oscuras sobrecompensaba el exceso de azul y de luz y tendía a la oscuridad y a tonos amarillos.

Cuando le hicieron volver a calibrar con un nivel mucho más bajo y con D50 como punto blanco, sus trabajos empezaron a dejar de salir oscuros y amarillentos.

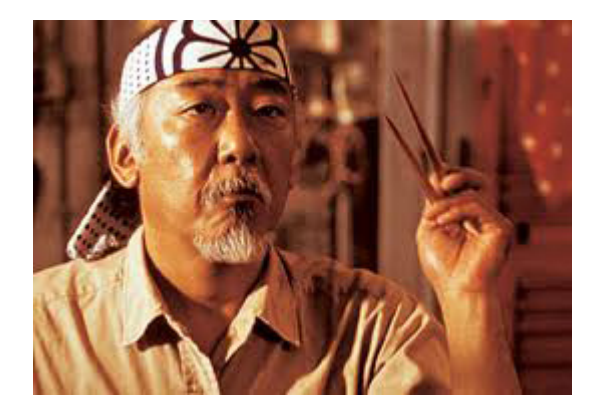

El problema le vino por otros clientes. Trabajaba con una firma de venta por catálogo Internet y el cliente le dijo que sus imágenes salían a veces un poco demasiado azuladas. Desesperado, acudió al lobo proveedor sin saber qué hacer y éste, que era su *sensei* en estos temas, le dijo: "Cerdito, no tienes que elegir entre joder unos clientes o a otros. Guarda tus preferencias de color para un cliente asignándoles un nombre y haz lo mismo con los perfiles de pantalla: Cuando vayas a trabajar en artes gráficas impresas, cargas el perfil de pantalla adecuado y las opciones de color adecuadas para ese cliente. Haz lo equivalente para los clientes impresos y dejarás de tener problemas. Organízate".

Así que el cerdito fotógrafo se organizó, hizo dos perfiles de pantalla, dándoles los nombres adecuados: Uno con D65 para sus clientes web —que usaban como perfil final estandarizado sRGB— y otro con D50 para sus colegas cerditos de impresión —que usaban el perfil final ISO Coated v2—. Él siguió usando un sistema de trabajo basado en el formato RAW y en el perfil estandarizado Adobe RGB, que le daba la mayor flexibilidad y que era el mejor para muchos clientes para trabajos de alta calidad.

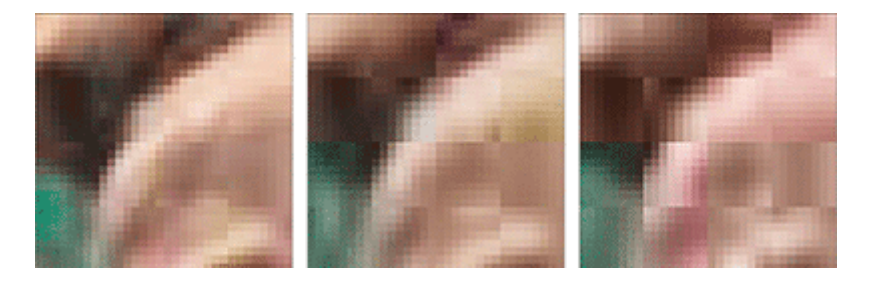

El segundo problema surgió cuando el cerdito fotógrafo se mudó a una casa de ladrillo en la sierra. Ya no podía bajar con sus CD al estudio del cerdito diseñador o del cerdito impresor. Tenía que mandar sus trabajos por la red. Como pesaban mucho, comenzó a mandarlos en formato JPEG. El problema es que el cerdito fotógrafo no entendía demasiado ese formato y pensaba que la reducción de

tamaño no afectaba a la calidad. Le costó repetir un trabajo para darse cuenta de que comprimía demasiado las imágenes. Como su amigo el cerdito diseñador no tenía que tocar demasiado las imágenes, establecieron un sistema de trabajo en el que usaban JPEG con una cantidad de compresión razonable para casi todos los trabajos y formato de Photoshop PSD en capas para aquellos trabajos que pudieran ser particularmente complicados o pudieran necesitar de más retoques.

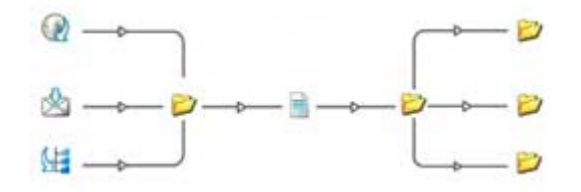

La ventaja fue que establecieron además un sistema de FTP para trabajar entre los tres por el que cada cerdito dejaba sus trabajos en una carpetas determinadas que indicaban un estado del trabajo.

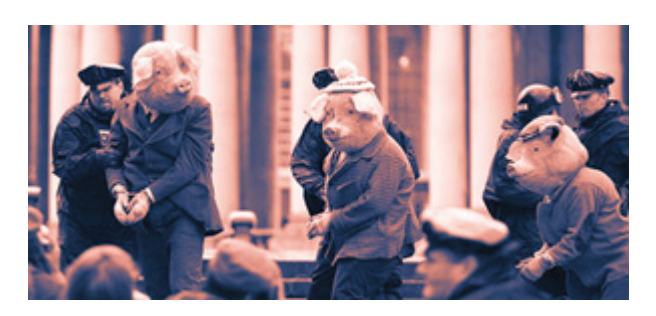

Ya no repiten ningún trabajo por problemas de color salvo por el hecho de que al cliente no le guste y sólo quedan de vez en cuando para tomar una cerveza y hacer planes de nuevos trabajos, aunque en el último no tuvieron mucho éxito y van a tener que pasar un tiempo retirados de la circulación.

Y, si os gustó éste, tengo más cuentos igual de absurdos.